## Table of Contents

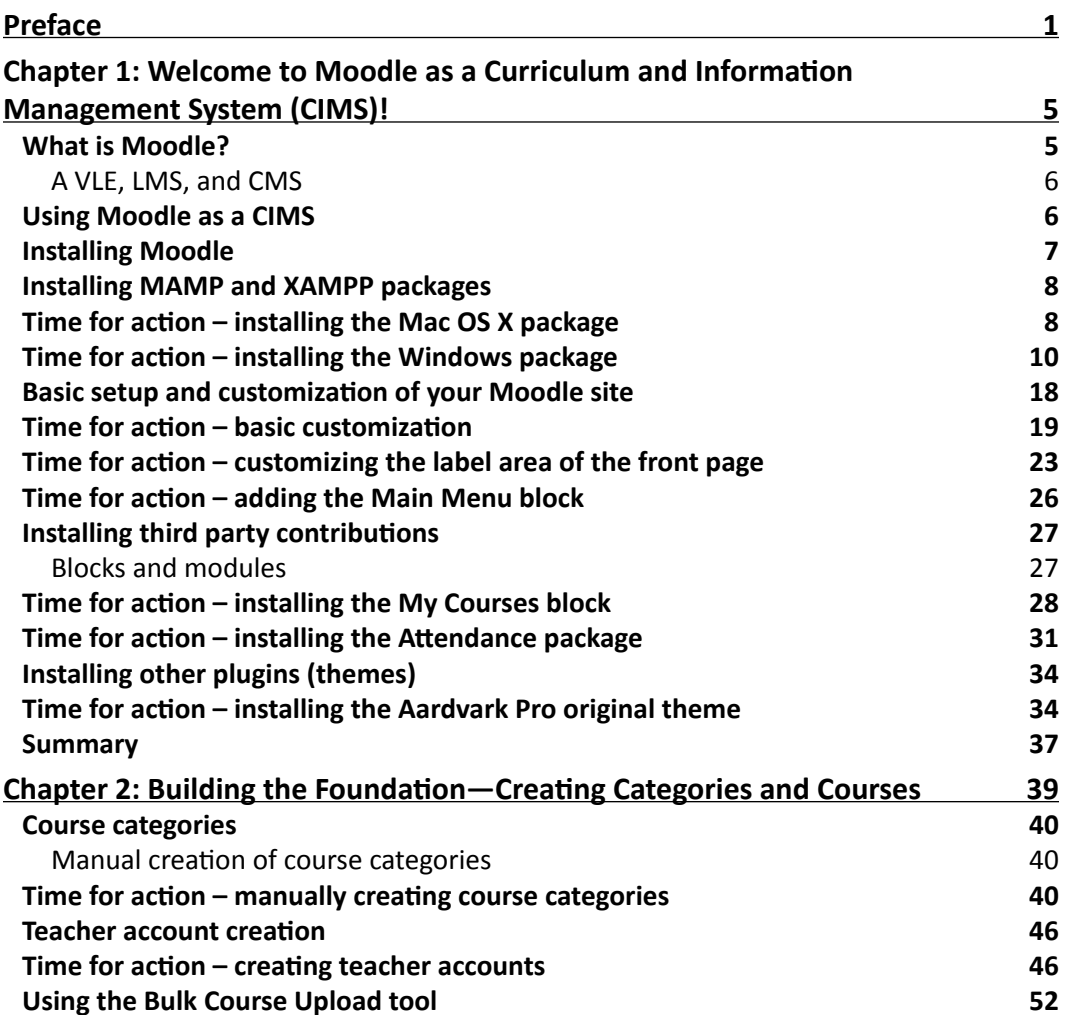

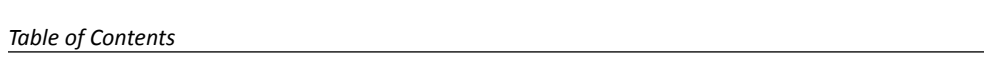

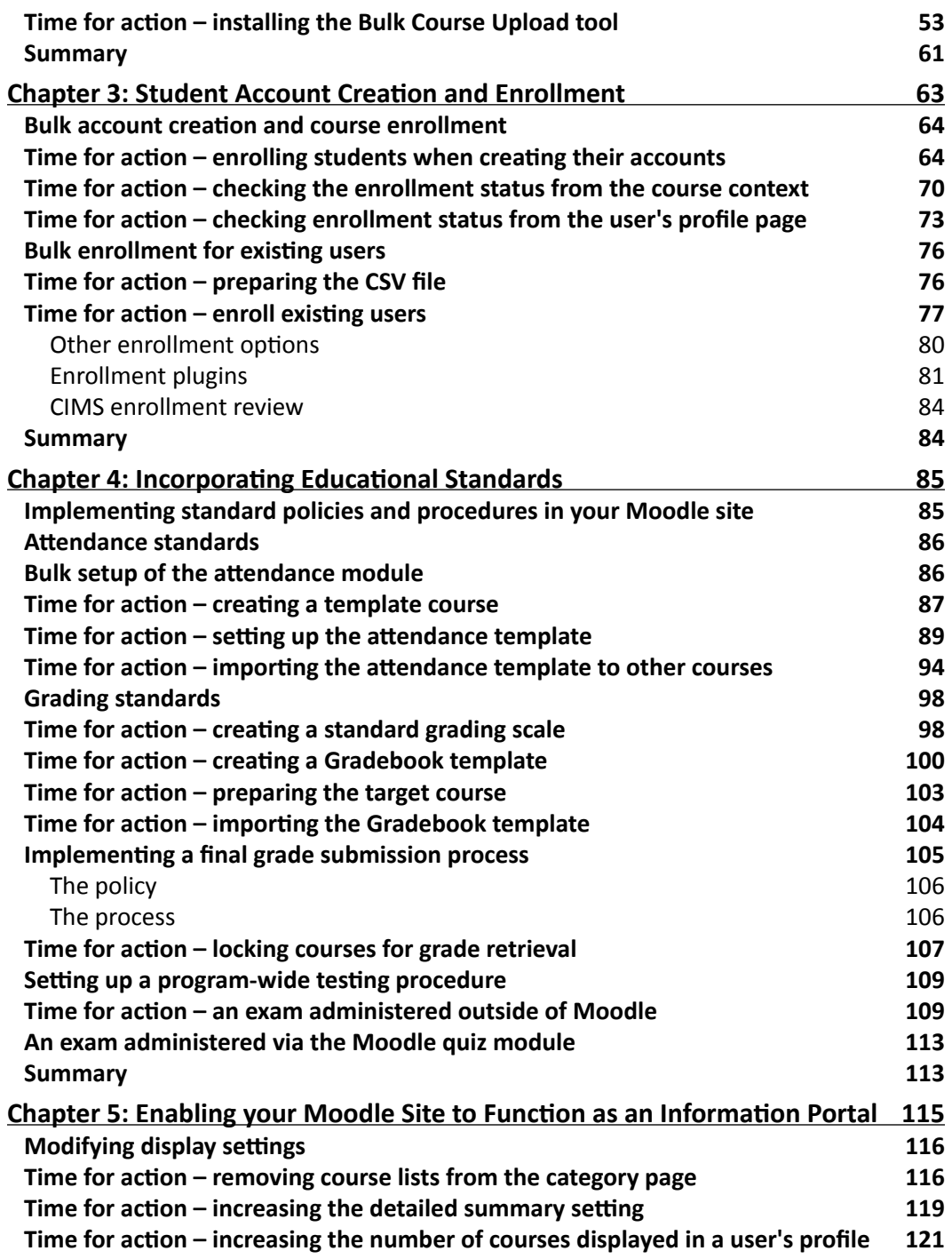

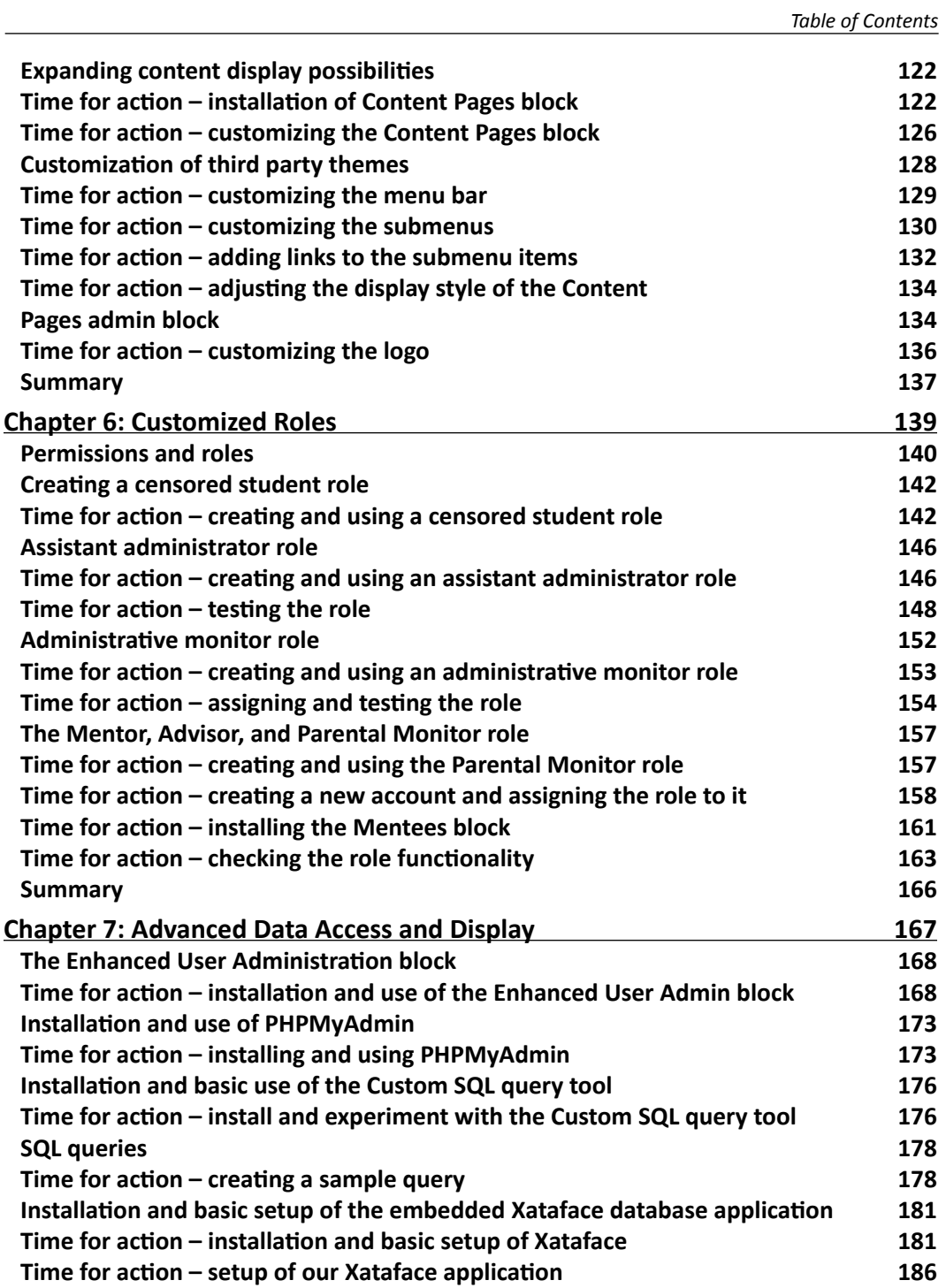

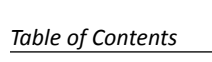

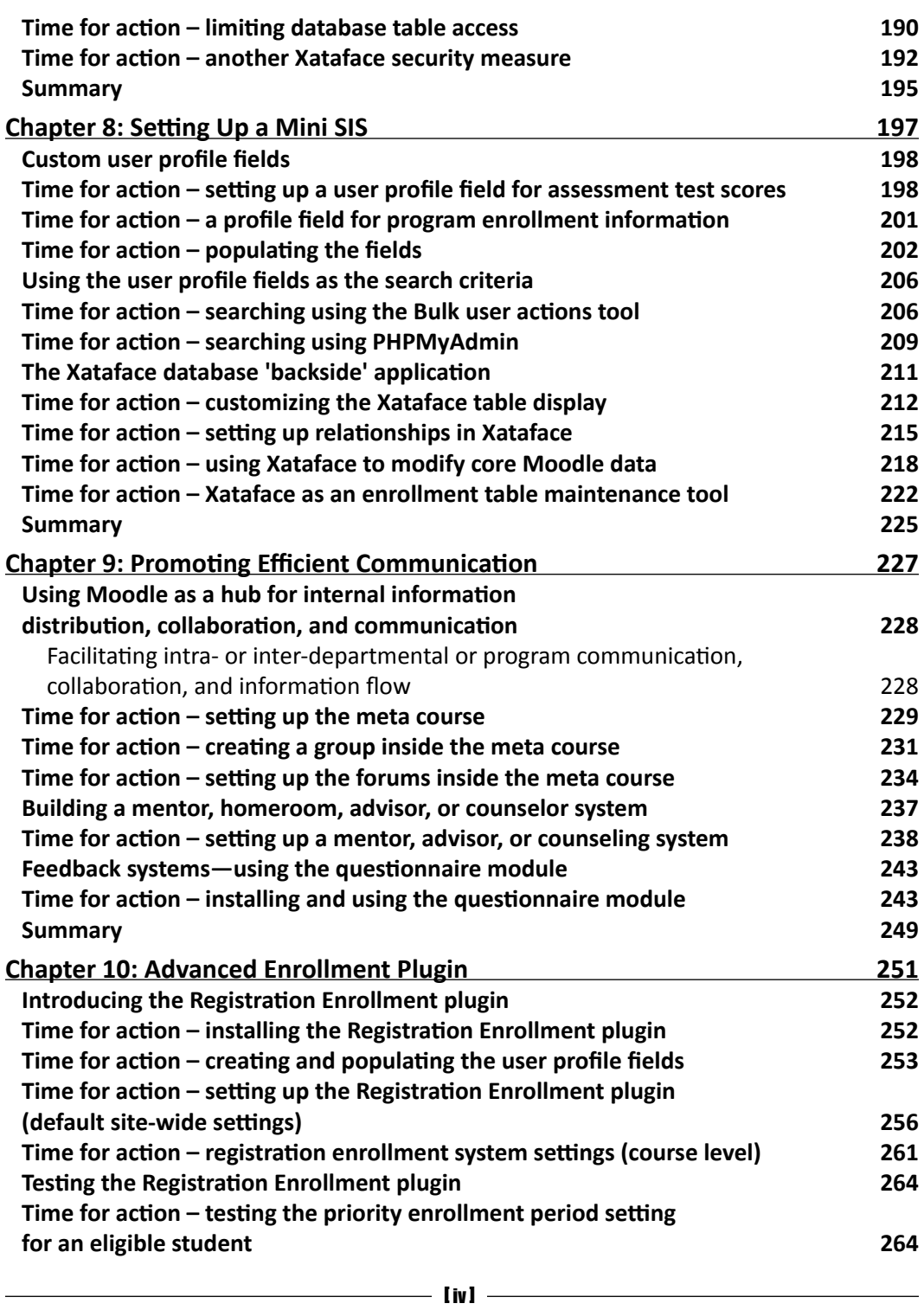

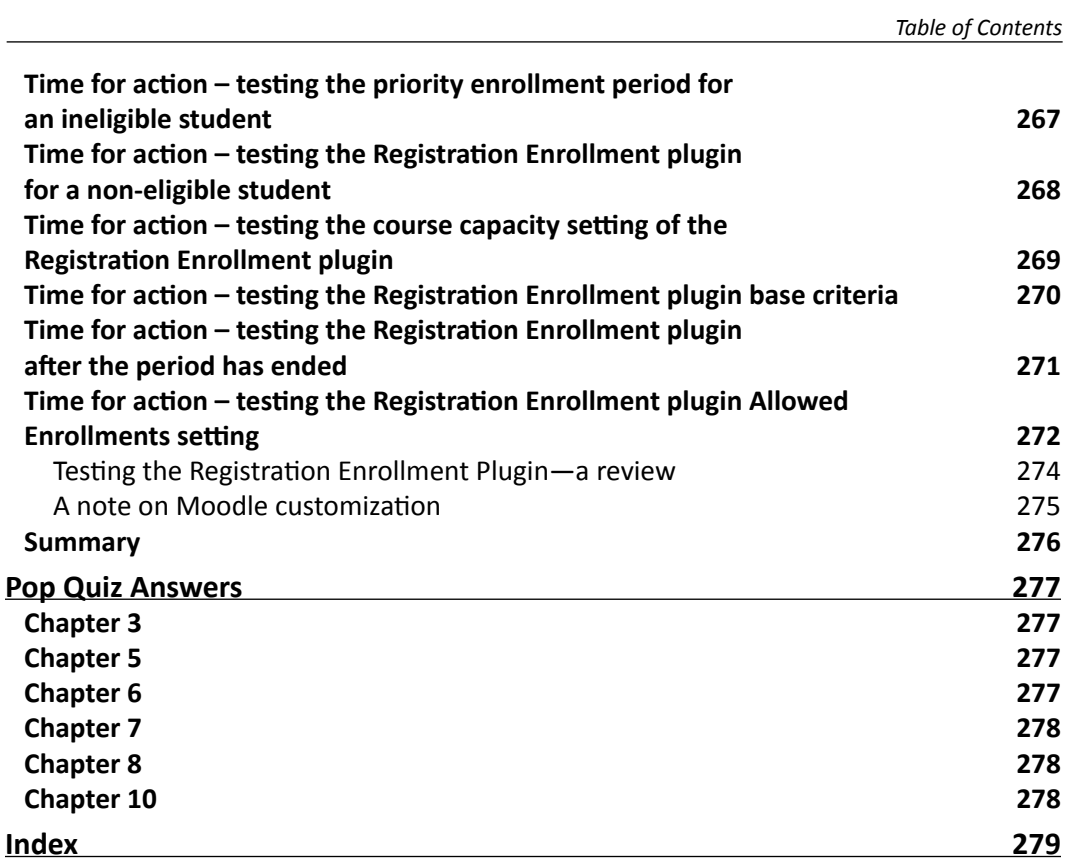